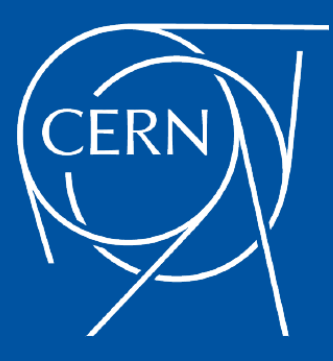

# Integrating Oracle VM into an Enterprise-Grade OpenStack Cloud: CERN Case Study

Ignacio Coterillo, Giacomo Tenaglia icoteril@cern.ch, gtenagli@cern.ch

October 1st, 2014

メロト メタト メミト メミト 一毛 …

### Table of Contents

**[Introduction](#page-3-0)** [About CERN](#page-4-0) [CERN openlab](#page-11-0) [CERN Agile Infrastructure](#page-13-0) **[Overview](#page-14-0)** [Monitoring in the CERN AI](#page-17-0) [IT-DB Infrastructure](#page-19-0) [About the IT-DB Group](#page-20-0) [The Oracle service](#page-20-0) [The On Demand Services](#page-21-0)

**[Overview](#page-24-0)** [IT-DB Infrastructure](#page-25-0) [Oracle OVM Integration in OpenStack](#page-27-0) [Early steps](#page-29-0) [How is it now](#page-34-0) [Nova computing](#page-35-0) [AI Monitoring integration](#page-39-0) [Next Steps](#page-42-0) [Acknowledgements](#page-44-0)

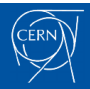

[Oracle VM/Openstack at CERN](#page-0-0) 01/10/2014 3

K ロ ▶ K 御 ▶ K 君 ▶ K 君 ▶ ...

G.

### <span id="page-3-0"></span>Table of Contents

**[Introduction](#page-3-0)** [About CERN](#page-4-0) [CERN openlab](#page-11-0) [CERN Agile Infrastructure](#page-13-0) **[Overview](#page-14-0)** [Monitoring in the CERN AI](#page-17-0) [IT-DB Infrastructure](#page-19-0) [About the IT-DB Group](#page-20-0) [The Oracle service](#page-20-0) [The On Demand Services](#page-21-0)

**[Overview](#page-24-0)** [IT-DB Infrastructure](#page-25-0) [Oracle OVM Integration in OpenStack](#page-27-0) [Early steps](#page-29-0) [How is it now](#page-34-0) [Nova computing](#page-35-0) [AI Monitoring integration](#page-39-0) [Next Steps](#page-42-0) [Acknowledgements](#page-44-0)

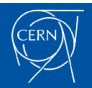

[Oracle VM/Openstack at CERN](#page-0-0) 01/10/2014

メロメ メ都 メメ きょくきょう

 $\Rightarrow$ 

### <span id="page-4-0"></span>About CERN

- $\blacktriangleright$  Founded in 1954
- $\triangleright$  Research: Seeking and finding answers to questions about the Universe
- $\blacktriangleright$  Twenty one member states
- $\triangleright$  Seven observer states and organizations: India, Japan, the European Comission, the Russian Federation, Turkey, UNESCO, and the USA
- $\triangleright$  Cooperation and scientific agreements with over 55 additional countries

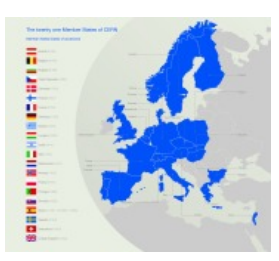

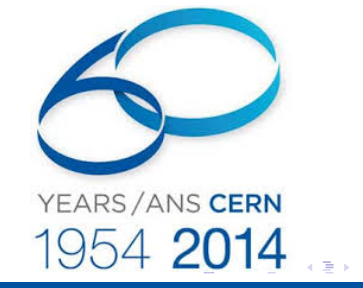

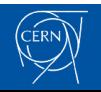

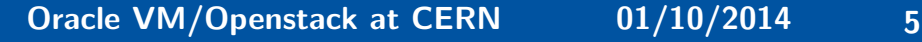

### About CERN

#### People

 $~\sim$  2400 Staff,  $~\sim$  10000 Users from 113 countries,  $~\sim$  2000 contractors

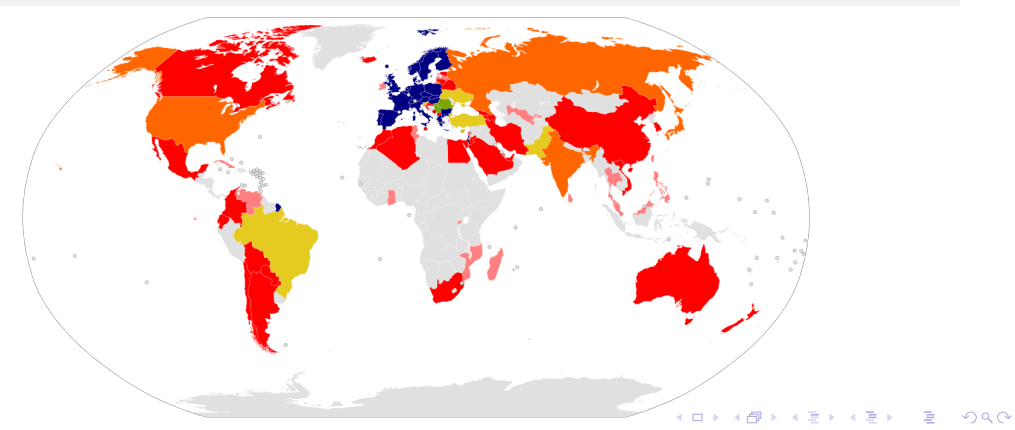

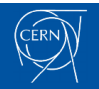

Large Hadron Collider (LHC)

- $\triangleright$  World's largest and most powerful particle accelerator
- $\triangleright$  27km ring of superconducting magnets
- $\triangleright$  Current undergoing upgrades, will restart in 2015
- $\triangleright$  The products of particle collisions are captured by complex detectors and analyzed by software in teh experiments dedicated to the LHC

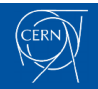

[Oracle VM/Openstack at CERN](#page-0-0) 01/10/2014

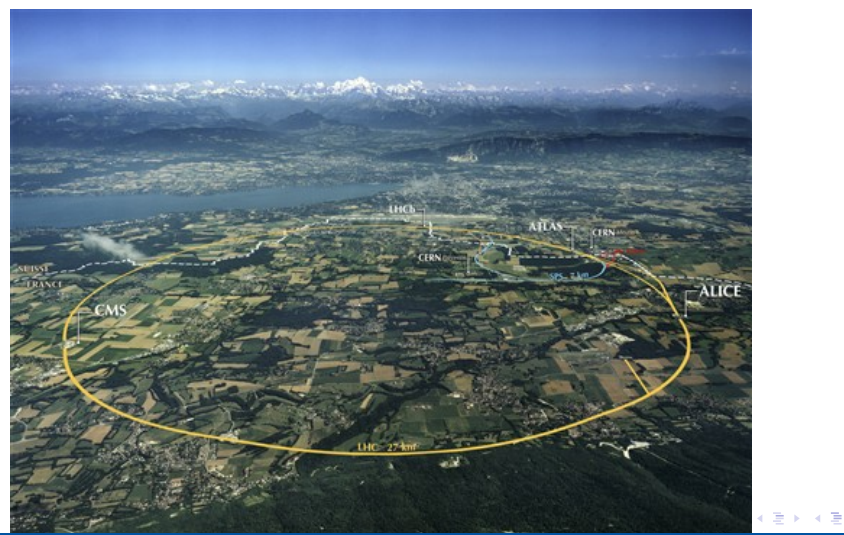

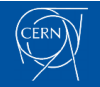

### [Oracle VM/Openstack at CERN](#page-0-0) 01/10/2014 8

つへへ

#### <span id="page-8-0"></span>The Higgs Boson

The Nobel prize in Physics 2013 was awarded jointly to Francois Englert and Peter W. Higgs "for the theoretical discovery of a mechanism that congributes to our understanding of the origin of mass of subatomic particles, and which recently was confirmed through the discovery of the predicted particle, by the ATLAS and CMS experiments at CERN's Large Hadron Collider"

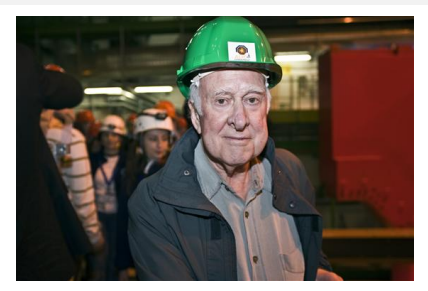

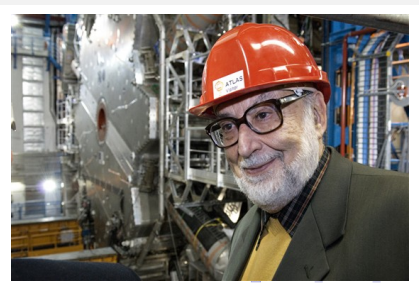

 $2Q$ 

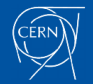

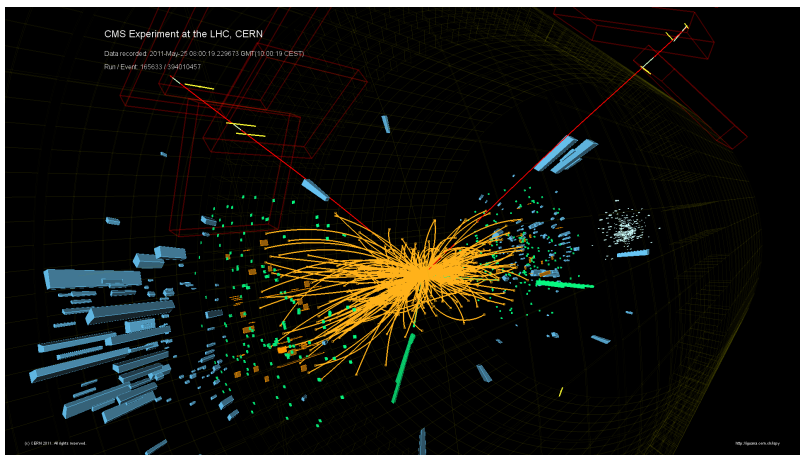

Figure: Higgs boson decaying to ZZ candidate e[ve](#page-8-0)n[t](#page-10-0)

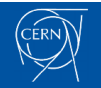

[Oracle VM/Openstack at CERN](#page-0-0) 01/10/2014 10

つへへ

## <span id="page-10-0"></span>LHC Computing and storage needs

#### Data volume

- $\triangleright$  More than 100 Petabytes of data stored and analyzed
- $\triangleright$  Increasing  $\sim$  25 PB per year
- $\triangleright$  Over 160 computer centres in 35 countries
	- $\blacktriangleright \sim 260,000$  CPU cores
	- $\blacktriangleright \sim 269$  PB disk capacity
	- $\blacktriangleright \sim 210$  PB tape capacity

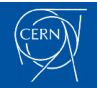

[Oracle VM/Openstack at CERN](#page-0-0) 01/10/2014

 $299$ 이 지금이 э

### <span id="page-11-0"></span>CERN openlab

- $\triangleright$  Public-private partnership between CERN and leading ICT companies
- $\triangleright$  Currently in its fourth phase. It started in 2003
- Its mission is to accelerate the development of cutting-edge solutions to be used by the worldwide LHC community
- Innovative ideas aligned between CERN and the partners.

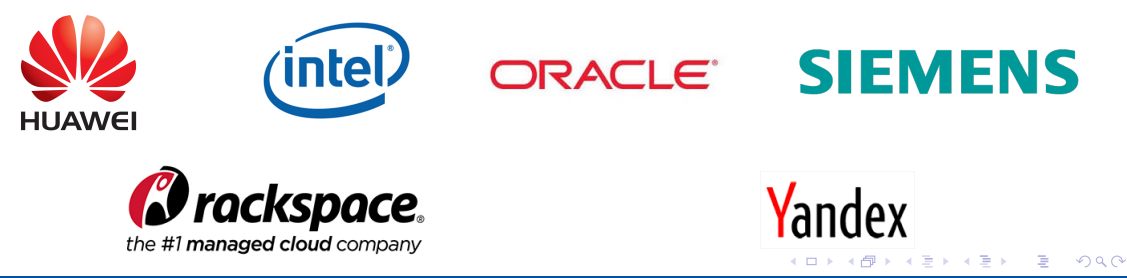

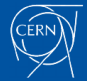

### CERN openlab

#### Oracle and the CERN openlab

Research collaboration on several areas:

- $\blacktriangleright$  Database replication
- $\blacktriangleright$  Data Analytics
- Database Monitoring
- $\blacktriangleright$  Physics analysis on the database
- $\blacktriangleright$  Virtualization
- $\blacktriangleright$  J2EE

すロト (御) すきとすきと  $2990$ 目

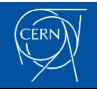

### <span id="page-13-0"></span>Table of Contents

[Introduction](#page-3-0) [About CERN](#page-4-0) [CERN openlab](#page-11-0) [CERN Agile Infrastructure](#page-13-0) **[Overview](#page-14-0)** [Monitoring in the CERN AI](#page-17-0) [IT-DB Infrastructure](#page-19-0) [About the IT-DB Group](#page-20-0) [The Oracle service](#page-20-0) [The On Demand Services](#page-21-0)

**[Overview](#page-24-0)** [IT-DB Infrastructure](#page-25-0) [Oracle OVM Integration in OpenStack](#page-27-0) [Early steps](#page-29-0) [How is it now](#page-34-0) [Nova computing](#page-35-0) [AI Monitoring integration](#page-39-0) [Next Steps](#page-42-0) [Acknowledgements](#page-44-0)

> K ロ ▶ K 御 ▶ K 君 ▶ K 君 ▶ ... 目  $2990$

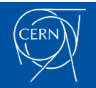

## <span id="page-14-0"></span>Motivation for CERN AI

#### What is CERN AI?

A new way of looking at how to manage the CERN Computer Centre, involving new strategies, tools and philoshopy.

#### Rationale

- $\triangleright$  Need to manage increasing (doubling) number of servers with no increasing staff
- $\triangleright$  Old tools are difficult to maintain and will not scale

#### Approach

- $\triangleright$  CERN is no longer a special case for compute
- $\triangleright$  Adopt an open source tool chain model
- $\blacktriangleright$  If we have special requirements, challenge them
- $\blacktriangleright$  If useful, contribute back

[Oracle VM/Openstack at CERN](#page-0-0)  $01/10/2014$  15

### CERN AI Main components

#### Server Virtualization

- $\triangleright$  Trving to maximize the number of virtualized hosts
- $\triangleright$  Offer computer resources as a service
- ▶ Cloud "Operating system": OpenStack

#### Configuration Management

- $\blacktriangleright$  Puppet as configuration management system
- $\triangleright$  Foreman as machine inventory tool

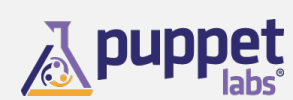

#### **K ロ ▶ | K 伊 ▶ | K ヨ**  $299$

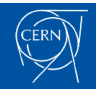

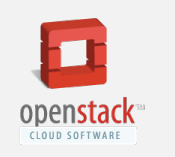

### CERN AI Main components

#### **OpenStack**

"A cloud operating system that controls large pools of compute, storage, and networking resources throughout a datacenter, all managed through a dashboard that gives admninistrators control while empowering their users to provision resources through a web interface"

#### Multi hypervisor

 $\triangleright$  OpenStack Compute (Nova) has an abstraction layer for compute drivers, what allows you to choose which hypervisor(s) to use.

 $QQ$ 

**ID> ID** 

- $\triangleright$  Not all of them are equally supported
- $\triangleright$  CERN current production deployment uses KVM and Hyper-V
	- $\triangleright$  Different hypervisors for different workloads
	- $\blacktriangleright$  Hence the interest for integrating Oracle VM...

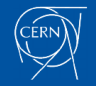

## <span id="page-17-0"></span>CERN AI Monitoring

#### **Motivation**

- $\triangleright$  Uniformity: Several independent monitoring activities in IT with similar approach and limitations, but different tool-chains
- Interdependency: Combination of data from different groups necessary, but difficult
- $\triangleright$  Performance monitoring becoming more relevant, requiring combined data and complex analysis.
- $\triangleright$  Migration to a virtualized dynamic infrastructure involves new requirements on monitoring

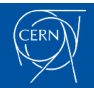

[Oracle VM/Openstack at CERN](#page-0-0)  $01/10/2014$  18

 $E$  990

メロトメ 御 トメ 君 トメ 君 トッ

### CERN AI Monitoring

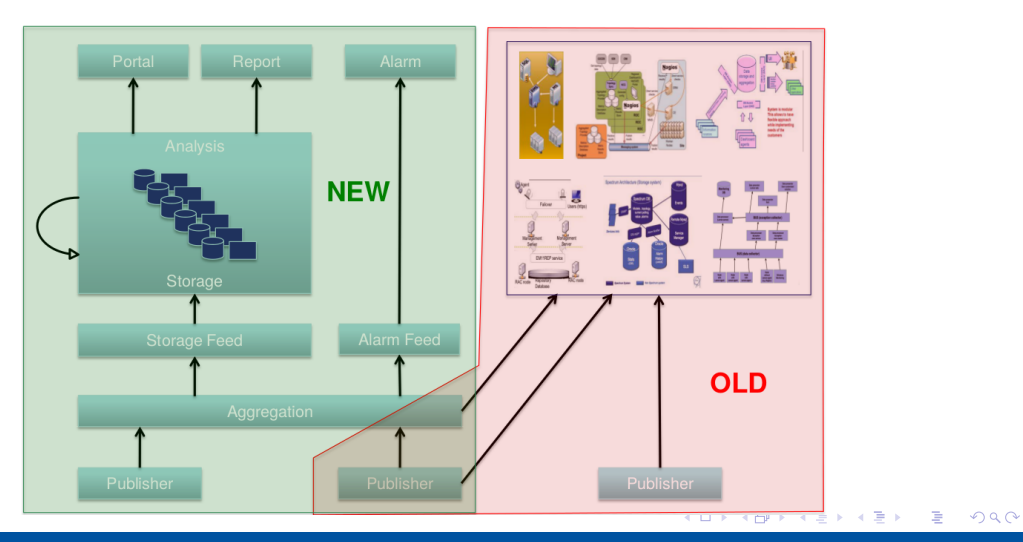

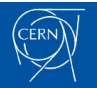

### <span id="page-19-0"></span>Table of Contents

[Introduction](#page-3-0) [About CERN](#page-4-0) [CERN openlab](#page-11-0) [CERN Agile Infrastructure](#page-13-0) **[Overview](#page-14-0)** [Monitoring in the CERN AI](#page-17-0) [IT-DB Infrastructure](#page-19-0) [About the IT-DB Group](#page-20-0) [The Oracle service](#page-20-0) [The On Demand Services](#page-21-0)

### **[Overview](#page-24-0)** [IT-DB Infrastructure](#page-25-0) [Oracle OVM Integration in OpenStack](#page-27-0) [Early steps](#page-29-0) [How is it now](#page-34-0) [Nova computing](#page-35-0) [AI Monitoring integration](#page-39-0) [Next Steps](#page-42-0) [Acknowledgements](#page-44-0)

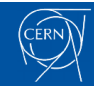

[Oracle VM/Openstack at CERN](#page-0-0) 01/10/2014 20

メロメ メ部 メメ きょくきょう

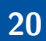

 $2990$ 

G.

### <span id="page-20-0"></span>The Oracle service

#### CERN Databases

- $\blacktriangleright \sim 100$  Oracle databases, most of them RAC
	- $\triangleright$  Mostly NAS storage plus some SAN with ASM
	- $\triangleright$  ~ 500 Terabytes of data file for production databases in total
- $\blacktriangleright$  Example of critical production databases:
	- ► LHC logging database, currently at  $\sim$  170 TB, with an expected growth of 70 TB per year
	- $\triangleright$  13 experiment databases between 10 and 20 TB each
	- Read only copies (Active Data Guard)

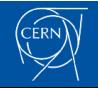

[Oracle VM/Openstack at CERN](#page-0-0) 01/10/2014

### <span id="page-21-0"></span>The On Demand Services

#### The Database on Demand platform

 $\triangleright$  Covers a demand from CERN community not addressed by the Oracle service

- $\triangleright$  Users have full DBA privileges
- ▶ Different RDBMS: MySQL, PostgreSQL and Oracle
- $\triangleright$  Provides automatized DBA operations: configuration, shutdown and startup, upgrades, backup and recovery operations and monitoring.
- $\blacktriangleright$  Currently hosting  $\sim$  170 databases

#### The Middleware on Demand platform

- $\triangleright$  Similar concept targeting application servers
- $\blacktriangleright$  Just launched to production

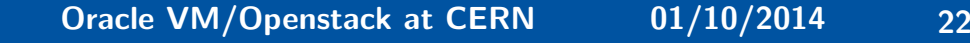

 $2Q$ 

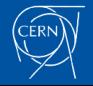

### The Database on Demand Service

Evolution of the amount of MySOL, Oracle, and PostgreSOL instances in the DBOD service

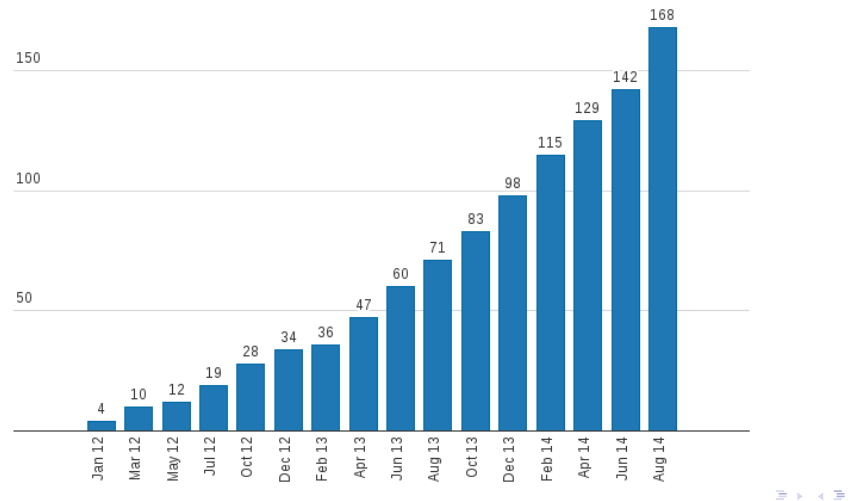

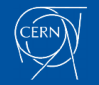

[Oracle VM/Openstack at CERN](#page-0-0) 01/10/2014 23

∍

### IT-DB Infrastructure Overview

#### The big picture

- $\triangleright$  Closer placement to the IT-DB storage systems
- $\triangleright$  Specific configuration requirements (networking)
- $\triangleright$  Software licenses management

#### Migration process

- $\triangleright$  Started on Q2 2013
- Expected to be finished by the end of  $Q4$  2014

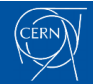

[Oracle VM/Openstack at CERN](#page-0-0)  $01/10/2014$  24

## <span id="page-24-0"></span>IT-DB Infrastructure

### Legacy infrastructure

- $\blacktriangleright \sim 500$  servers
- $\blacktriangleright \sim$  700 services (databases, application servers,...)
- $\triangleright$  35 Oracle VM 2 hypervisors
	- $\triangleright$  270 CPU cores, 1.5 TBi RAM Memory
	- $\blacktriangleright$  ~ 125 Virtual machines
- ▶ Storage: Netapp 3240 in 7-mode
	- $\blacktriangleright$  20 filers
	- <sup>I</sup> ∼ 300 TBi

### What we are migrating to

- $\blacktriangleright$  14 OpenStack Hypervisors
	- $\blacktriangleright$  450 CPU cores, 1.5 TBi RAM **Memory**
	- $\blacktriangleright$  ~ 120 Virtual machines
- $\blacktriangleright$  16 OpenStack Hypervisors being installed
	- ► 500 CPU cores, 2.0 TBi RAM **Memory**
- ► Storage: Netapp 6220 and 8060 in C-mode
	- $\blacktriangleright$  5.48PBi, 1.46 PBi Used

#### イロメ イ団メ イ君メ イ君メー G.  $299$

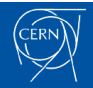

### <span id="page-25-0"></span>Some partial conclusions

#### About IT-DB

- $\blacktriangleright$  Fairly heterogenous ecosystem
	- $\blacktriangleright$  Services
	- $\blacktriangleright$  Infrastructure
- $\triangleright$  On Demand projects are specially suited for virtualization

#### A great opportunity

Using Oracle VM as an OpenStack hypervisor gives up the chance of having an homogenous infrastructure across all the CERN IT ecosystem.

[Oracle VM/Openstack at CERN](#page-0-0)  $01/10/2014$  26

イロン イ伊ン イヨン イヨン  $299$ э

### Table of Contents

[Introduction](#page-3-0) [About CERN](#page-4-0) [CERN openlab](#page-11-0) [CERN Agile Infrastructure](#page-13-0) **[Overview](#page-14-0)** [Monitoring in the CERN AI](#page-17-0) [IT-DB Infrastructure](#page-19-0) [About the IT-DB Group](#page-20-0) [The Oracle service](#page-20-0) [The On Demand Services](#page-21-0)

**[Overview](#page-24-0)** [IT-DB Infrastructure](#page-25-0) [Oracle OVM Integration in OpenStack](#page-27-0) [Early steps](#page-29-0) [How is it now](#page-34-0) [Nova computing](#page-35-0)

[AI Monitoring integration](#page-39-0)

#### [Next Steps](#page-42-0)

[Acknowledgements](#page-44-0)

メロメ メ部 メメ きょくきょう G.  $2990$ 

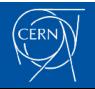

### <span id="page-27-0"></span>Why are we doing this?

#### Continuation of previous collaboration

During the past few years, CERN and Oracle have collaborated researching and testing in the field of virtualization:

- ▶ Networking performance under Oracle VM with SR-IOV
- $\triangleright$  Testing and evaluation of Oracle VM
- $\triangleright$  Oracle VM integration with Oracle EM

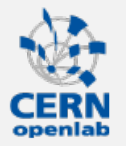

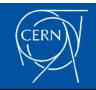

[Oracle VM/Openstack at CERN](#page-0-0)  $01/10/2014$  28

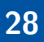

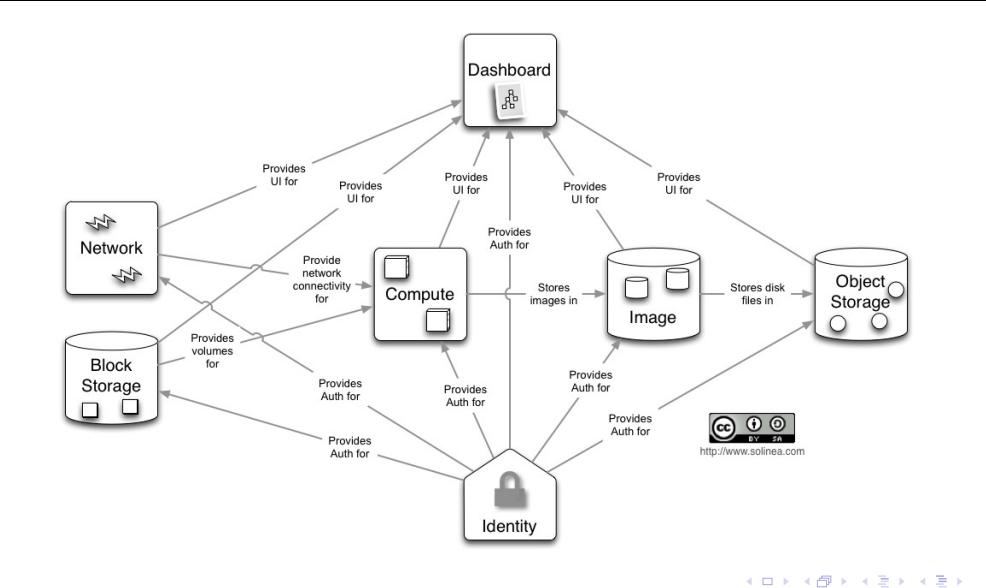

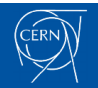

### [Oracle VM/Openstack at CERN](#page-0-0) 01/10/2014 29

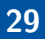

Ε

### <span id="page-29-0"></span>Early steps: Notes about OpenStack RDO installation

#### Supossedly straighforward

- 1. Run packstack allinone
- 2. Add extra nova nodes to config file and re-run

#### In reality

- $\triangleright$  Problems with dependencies versions  $\Rightarrow$  YUM repository priorities
- $\blacktriangleright$  Bugs:
	- $\triangleright$  Required services not being started (MongoDB/Ceilometer)
	- $\triangleright$  Some python modules not having the right imports
- $\triangleright$  Fast iteration: Configuration parameters changing names day to day

### [Oracle VM/Openstack at CERN](#page-0-0)  $01/10/2014$  30

**ID> ID** 

 $2Q$ 

### Early steps: A custom Oracle VM hypervisor

#### Why?

- $\triangleright$  Our work started between Oracle VM 3.2 and 3.3
- ► Oracle VM Hypervisor was based on OL5, and following the black-box model
- $\blacktriangleright$  Impossible to work out OpenStack RDO dependencies
	- $\triangleright$  Grizzly release at the time we started working

#### What we did

- $\triangleright$  Starting from Oracle Linux 6
	- $\blacktriangleright$  Xen 4.1.6-rc1 compiled from source
	- $\triangleright$  Libvirt 0.10.2 re-compiled from source to enable Xen support
	- ▶ Add node as a nova compute node on an OpenStack RDO installation

### [Oracle VM/Openstack at CERN](#page-0-0) 01/10/2014 31

 $QQ$ 

### Early steps: Issues

#### Network problems!

INFO [quantum.common.config] Logging enabled!  $2013 - 09 - 04$   $17.39.55$ ERROR [quantum.agent.linux.oxs lib] Unable to execute ['ovs-ofctl', 'del-flows', 'br-int']. Exception:  $2013 - 09 - 04$   $17.39.55$ Command: ['sudo', 'quantum-rootwran', '/etc/quantum/rootwran.conf', 'ovs-ofct]', 'del-flows', 'br-int']  $Exitcode$   $code$ : 1 Stdout: '' Stderr: 'ovs-ofctl: br-int is not a bridge or a socket\n' 2013-09-04 17:39:56 ERROR [quantum.agent.linux.ovs\_lib] Unable to execute ['ovs-ofctl', 'add-flow', 'br-int', 'hard\_timeout=0.idle\_ti meout=0.prioritv=1.actions=normal']. Exception: Command: ['sudo', 'quantum-rootwrap', '/etc/quantum/rootwrap.conf', 'ovs-ofctl', 'add-flow', 'br-int', 'hard timeout=0.idle timeout=0.pr iority=1.actions=normal'1 Exit code: 1  $Stdout \cdot 11$ Stderr: 'ovs-ofctl: br-int is not a bridge or a socket\n' 2013-09-04 17:39:56 CRITICAL [quantum] [Errno 19] No such device Traceback (most recent call last): File "/usr/bin/quantum-openyswitch-agent", line 24, in <module>  $main()$ File "/usr/lib/python2.6/site-packages/quantum/plugins/openvswitch/agent/ovs\_quantum\_agent.pv". line 760, in main  $\n *bluein* = OVS0uantumAgent(**agent confie)$ File "/usr/lib/python2.6/site-packages/quantum/plugins/openvswitch/agent/ovs\_quantum\_agent.py", line 187, in \_\_init\_\_

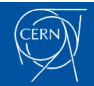

#### [Oracle VM/Openstack at CERN](#page-0-0)  $01/10/2014$  32

イロト イ母 トイヨ トイヨ トーヨー りなべ

### Early steps: Issues

#### Network problems!

- ► Quantum (OpenStack networking module) requires **openvswitch** and its kernel module
- $\triangleright$  There was no openvswitch kernel module for the Oracle UEK

[root@itrac1255\_quantum]# locate\_onenyswitch.ko /lib/modules/2.6.32-358.114.1.openstack.el6.gre.2.x86.64/kernel/net/openvswitch/openvswitch.ko /lib/modules/2.6.32-358.118.1.openstack.el6.x86\_64/kernel/net/openvswitch/openvswitch.ko /lib/modules/2.6.32-358.14.1.el6.x86\_64/kernel/net/openvswitch/openvswitch.ko /root/rpmbuild/BUILDROOT/openvswitch-kmod-1.11.0-1.el6.x86\_64/lib/modules/2.6.32-358.118.1.openstack.el6.x86\_64/extra/openvswitch/openvs witch.ko [root@itrac1255 quantum]# uname -a Linux itrac1255 2.6.39-400.109.6.el6uek.x86\_64 #1 SMP Wed Aug 28 09:56:40 PDT 2013 x86\_64 x86\_64 x86\_64 GNU/Linux [root@itrac1255 quantum]#

 $\blacktriangleright$  Tried different things but nothing worked...

イロン イ伊ン イヨン イヨン  $2Q$ 

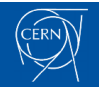

### How is it now

#### Things happened...

- 1. OpenStack Havana released  $\Rightarrow$  Quantum now is Neutron...
- 2. Oracle VM 3.3.1 r776 was released  $\Rightarrow$  No more Xen compiling
- **3.** Oracle OpenStack Beta tech preview released  $\Rightarrow$  No more libvirt compiling

#### Current procedure

- 1. Install Oracle VM
- 2. Install libvirt from Oracle OpenStack YUM repository
- 3. Add node as a nova compute node on an OpenStack RDO installation
- 4. Change nova configuration to use Xen as hypervisor

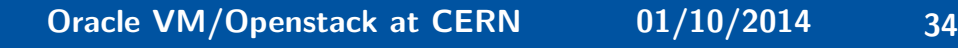

 $QQ$ 

### <span id="page-34-0"></span>Hypervisor details

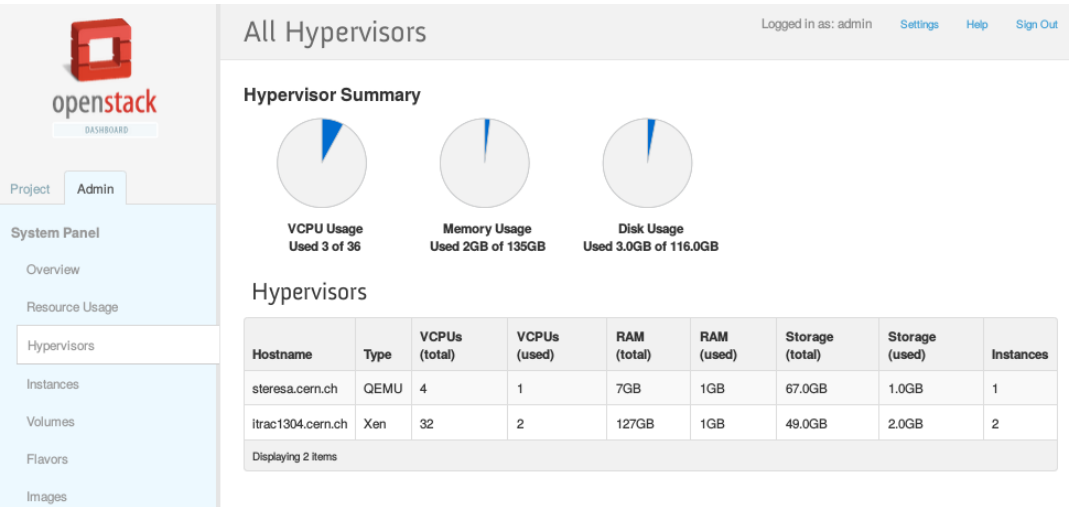

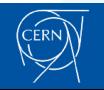

[Oracle VM/Openstack at CERN](#page-0-0) 01/10/2014 35

### <span id="page-35-0"></span>Hypervisor details

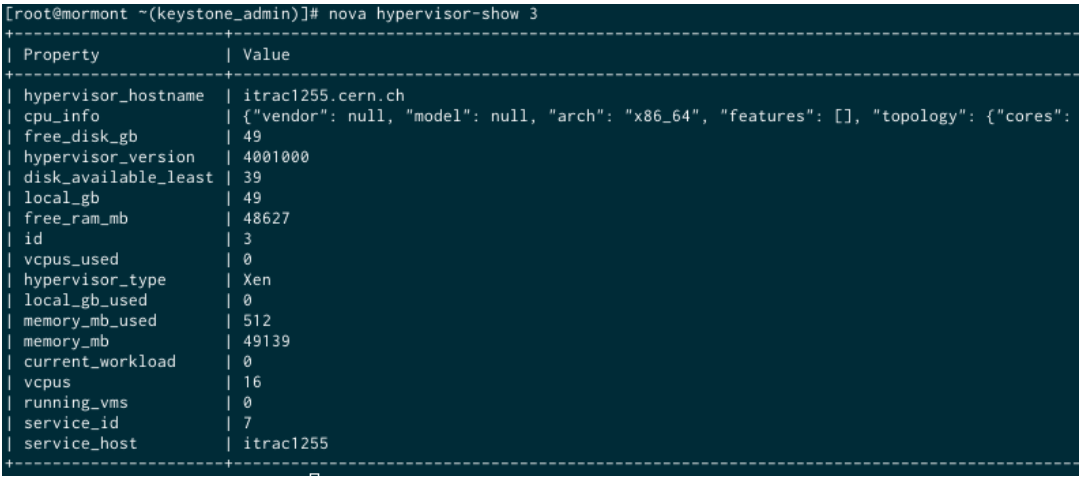

 $\equiv$  990

メロトメ 御 トメ 君 トメ 君 ト

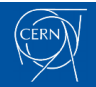

### Hypervisor details

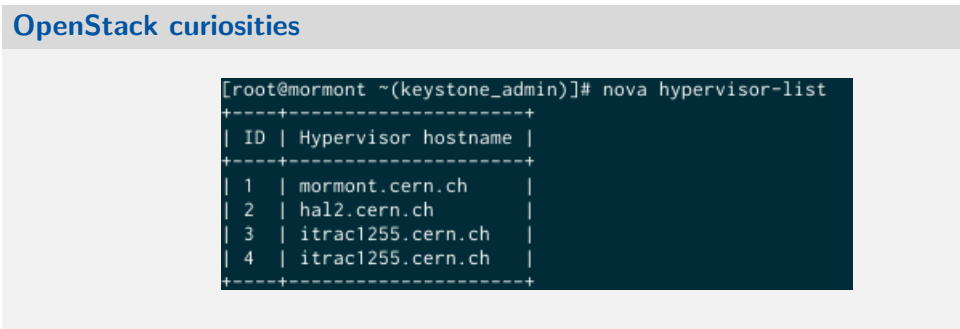

- $\blacktriangleright$  Hypervisors 1 and 2 are KVM hypervisors
- $\blacktriangleright$  Hypervisor 3 is our Oracle VM hypervisor
- $\blacktriangleright$  Hypervisor 4 is ...

#### [Oracle VM/Openstack at CERN](#page-0-0)  $01/10/2014$  37

イロン イ伊ン イヨン イヨン Þ  $299$ 

### Now...

#### Nova is ready

 $\triangleright$  You can try to create instances

#### A bit of advice

- $\blacktriangleright$  Beware of automatic system updates
	- $\blacktriangleright$  Can break your dependencies
	- $\triangleright$  Can break the enviroment
- $\blacktriangleright$  Follow Oracle patch submissions to OpenStack

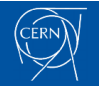

[Oracle VM/Openstack at CERN](#page-0-0) 01/10/2014 38

 $299$ **K ロ ▶ K 伊 ▶ K** ∍

## CERN AI Monitoring integration

#### What is needed?

- **CERN monitoring agent.** A server/client based monitoring system, using a push/pull protocol with sensors.
- $\triangleright$  Apache Flume agent. Flume is a distributed service for collecting, aggregating and moving large amounts of log data.

#### How to?

- $\blacktriangleright$  In a tipical installation, the agents will be setup by puppet
- $\blacktriangleright$  In our case:
	- 1. Set up CERN AI Yum Repositories
- 2. Peek at sister machine list of installed packages
- 3. Copy configuration files
- 4. Set up host certificates

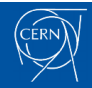

[Oracle VM/Openstack at CERN](#page-0-0)  $01/10/2014$  39

 $QQ$ 

### <span id="page-39-0"></span>Results: Lemon Metrics

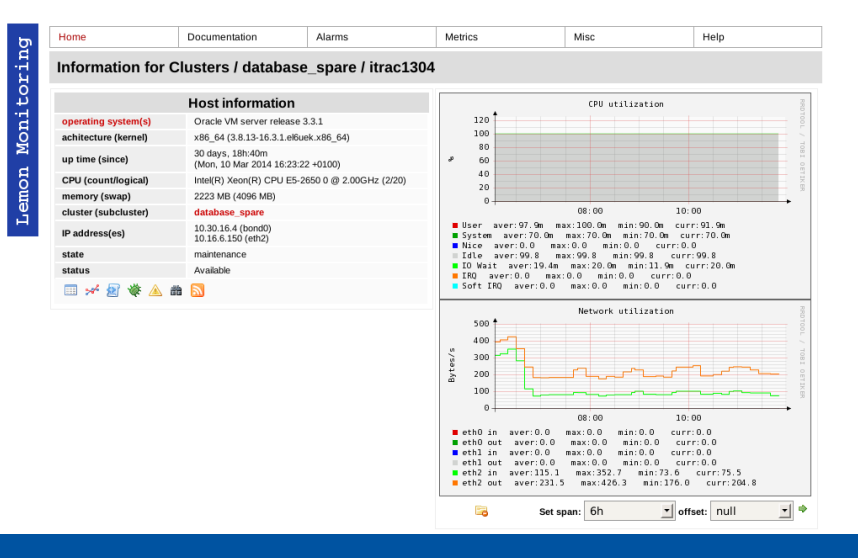

### [Oracle VM/Openstack at CERN](#page-0-0) 01/10/2014 40

 $2Q$ 

Þ

### Results: Flume acquistion

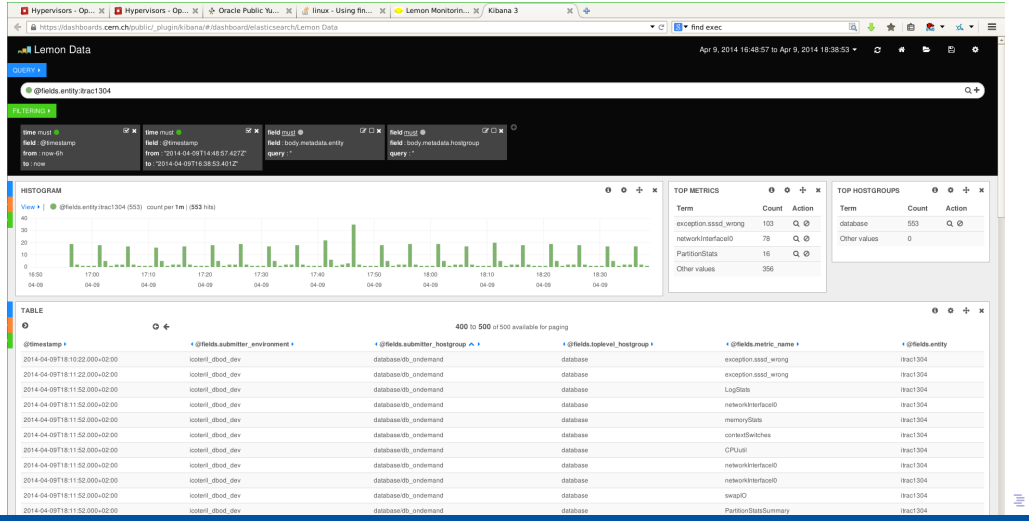

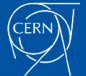

### Table of Contents

[Introduction](#page-3-0) [About CERN](#page-4-0) [CERN openlab](#page-11-0) [CERN Agile Infrastructure](#page-13-0) **[Overview](#page-14-0)** [Monitoring in the CERN AI](#page-17-0) [IT-DB Infrastructure](#page-19-0) [About the IT-DB Group](#page-20-0) [The Oracle service](#page-20-0) [The On Demand Services](#page-21-0)

**[Overview](#page-24-0)** [IT-DB Infrastructure](#page-25-0) [Oracle OVM Integration in OpenStack](#page-27-0) [Early steps](#page-29-0) [How is it now](#page-34-0) [Nova computing](#page-35-0) [AI Monitoring integration](#page-39-0)

#### [Next Steps](#page-42-0)

[Acknowledgements](#page-44-0)

K ロ ▶ K 御 ▶ K 君 ▶ K 君 ▶ ... 目  $2990$ 

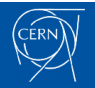

### <span id="page-42-0"></span>Next Steps

#### Starting next week

- $\blacktriangleright$  Trial production deployment
	- ► Several Oracle VM hypervisors added to our OpenStack production pools
	- ► CERN OpenStack Nova upgraded to IceHouse
- $\triangleright$  Database workload testing and evaluation

#### **Challenges**

- ▶ Automate Oracle VM Installation (Kickstart based)
- $\triangleright$  CERN puppet integration

[Oracle VM/Openstack at CERN](#page-0-0)  $01/10/2014$  43

 $\mathbb{R}^n \times \mathbb{R} \xrightarrow{\sim} \mathbb{R}^n$ Ε  $299$ 

### Table of Contents

[Introduction](#page-3-0) [About CERN](#page-4-0) [CERN openlab](#page-11-0) [CERN Agile Infrastructure](#page-13-0) **[Overview](#page-14-0)** [Monitoring in the CERN AI](#page-17-0) [IT-DB Infrastructure](#page-19-0) [About the IT-DB Group](#page-20-0) [The Oracle service](#page-20-0) [The On Demand Services](#page-21-0)

**[Overview](#page-24-0)** [IT-DB Infrastructure](#page-25-0) [Oracle OVM Integration in OpenStack](#page-27-0) [Early steps](#page-29-0) [How is it now](#page-34-0) [Nova computing](#page-35-0) [AI Monitoring integration](#page-39-0) [Next Steps](#page-42-0)

[Acknowledgements](#page-44-0)

K ロ ▶ K 御 ▶ K 君 ▶ K 君 ▶ ... G.  $2990$ 

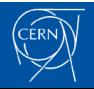

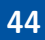

### <span id="page-44-0"></span>Acknowledgements

▶ Ronen Kofman, Monica Marinucci, Greg **Doherty** 

ORACLE<sup>®</sup>

▶ David Collados, Ruben Gaspar Aparicio, Miroslav Potocki, Lisa Azzurra, Jan van Eldik, Belmiro Moreira, Nacho Barrientos, Pedro Andrade

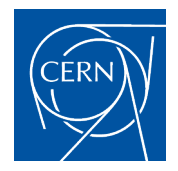

 $2Q$ 

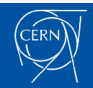

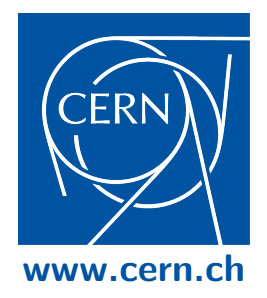